# **Foreman - Bug #1543**

## **Imported host, could not edit host as domain was not set.**

03/19/2012 03:41 PM - Brian Green

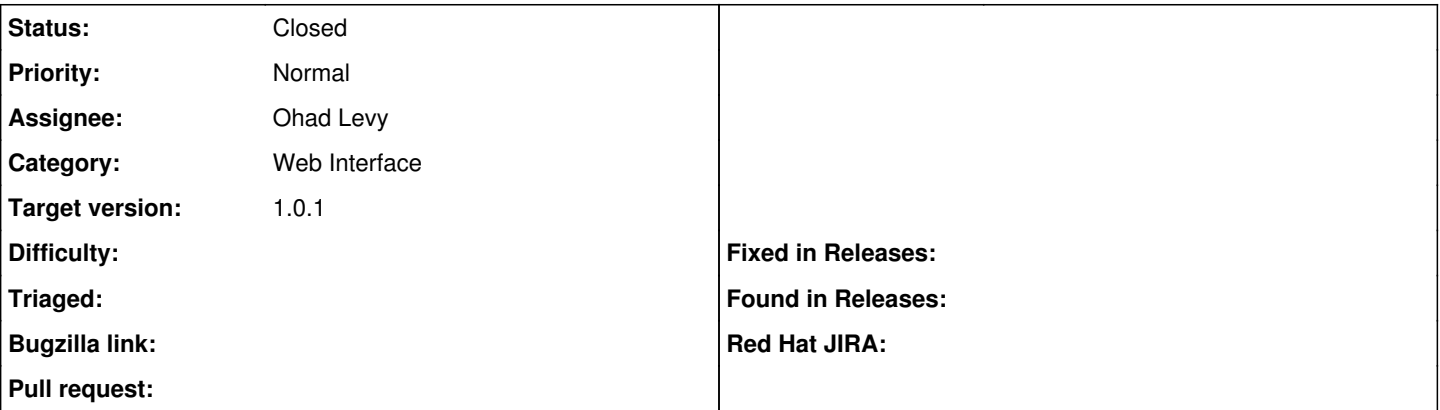

#### **Description**

New installation of Foreman 0.5 on CentOS 6. After importing facts and hosts, I was not able to edit the host and save any of the changes (environment, classes etc). No popup warning. When browsing through Foreman log I found warning of 'Failed to save: Domain can't be blank'. I am running with unattended mode disabled, with Puppet master on the same node, both Puppet & Foreman being served via Passenger.

After entering a domain, I was able to save settings/classes for the host.

#### **History**

### **#1 - 08/07/2012 02:57 PM - Ohad Levy**

- *Status changed from New to Closed*
- *Target version set to 1.1*

this was actually fixed already in [c832a24f](https://projects.theforeman.org/projects/foreman/repository/foreman/revisions/c832a24f646c20a256b2dfff68f069ae28cb1769)

#### **#2 - 08/09/2012 09:52 AM - Ohad Levy**

*- Target version changed from 1.1 to 1.0.1*